## **CS 61A Ants Project Object Map**

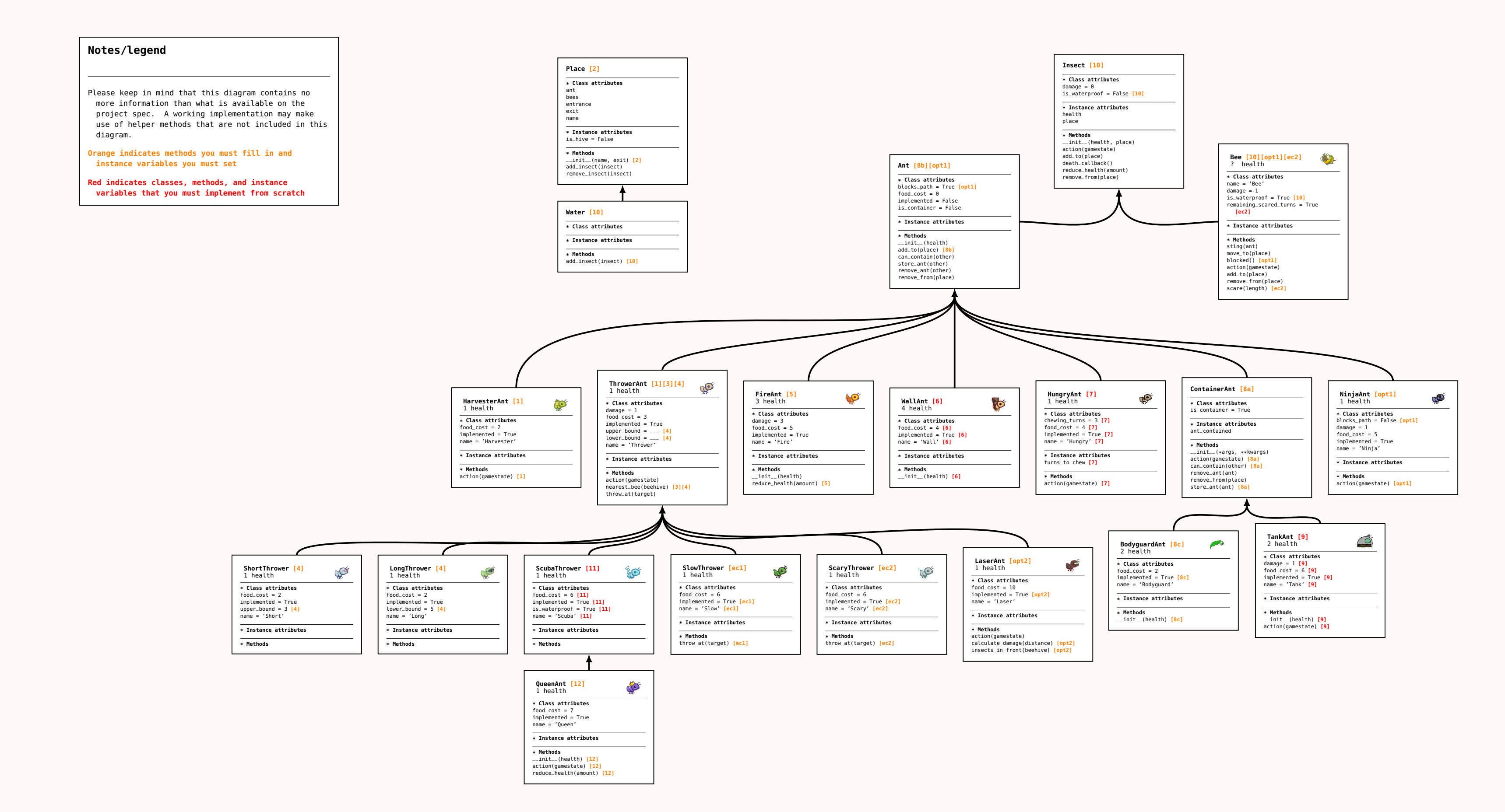